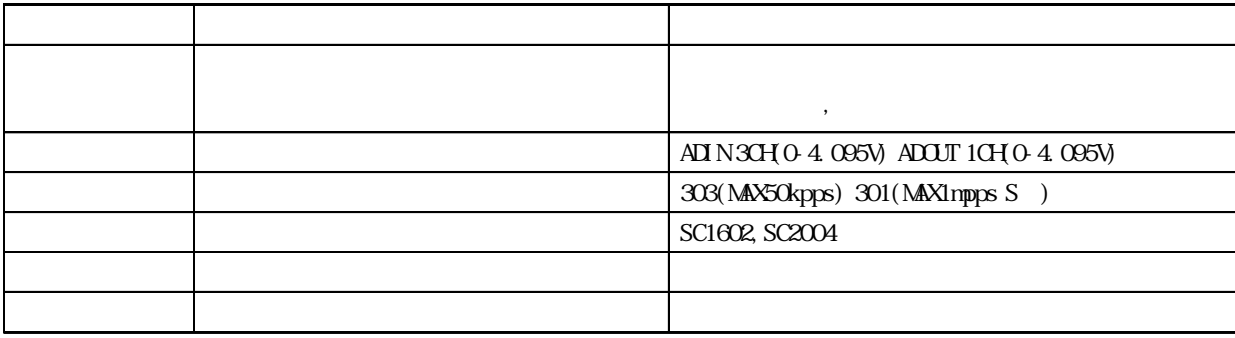

 $\lambda$  byte

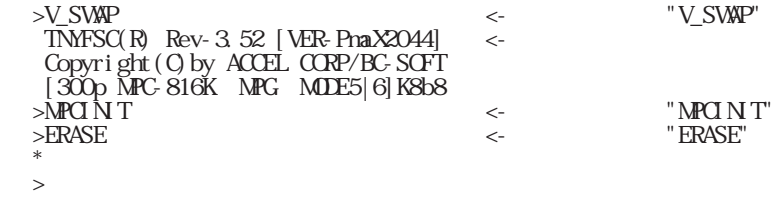

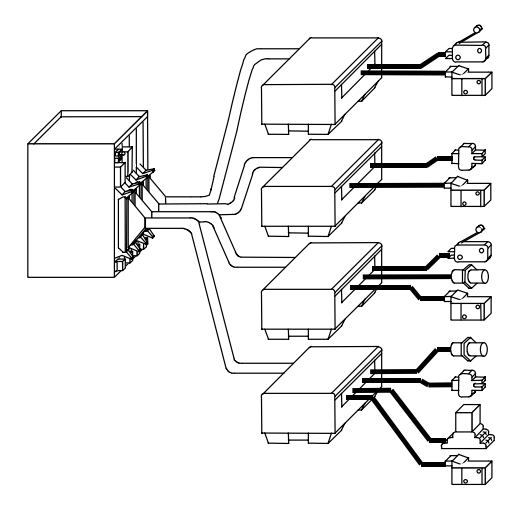

WAIT  $SWO = 1$ 

PRINT SWO)

ON 1,2  $\text{TIME}$  100 OFF 1,2

10 WAIT  $SWO = 1$ 20 ON C 30 TIME 100 40 OFF 0 50 GOTO 10

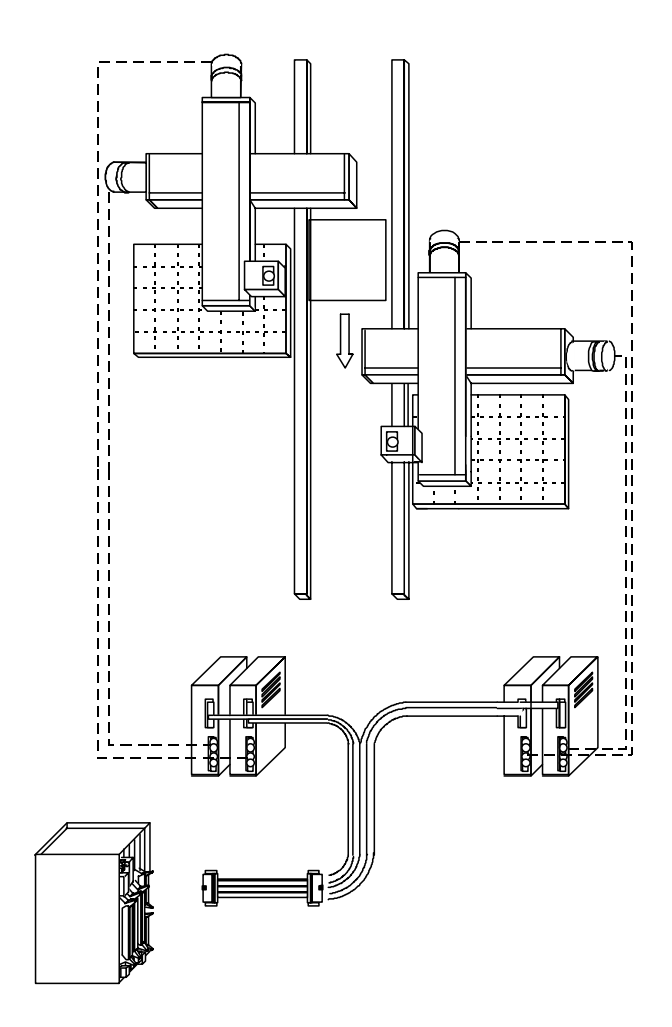

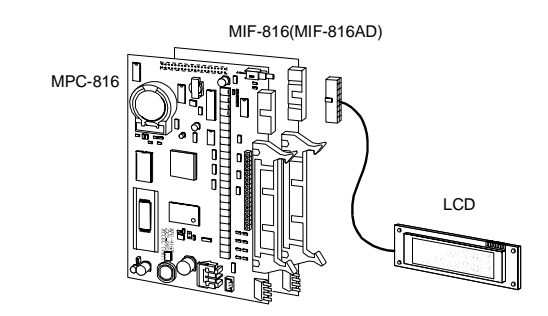

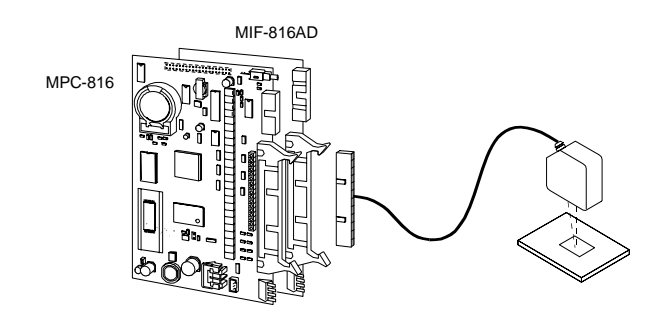

 $1.$  $2.$  $3.$ 

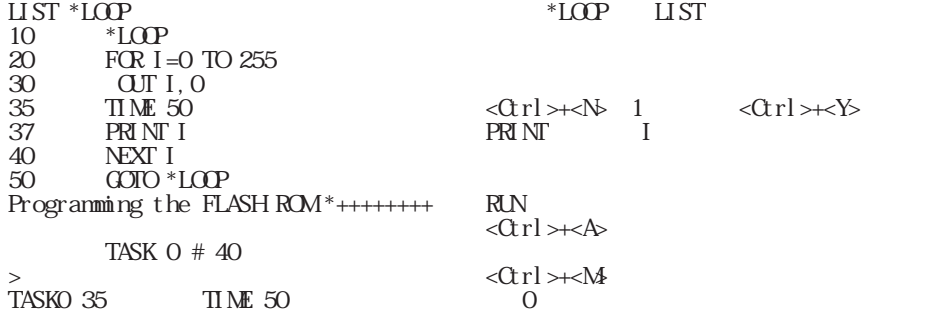

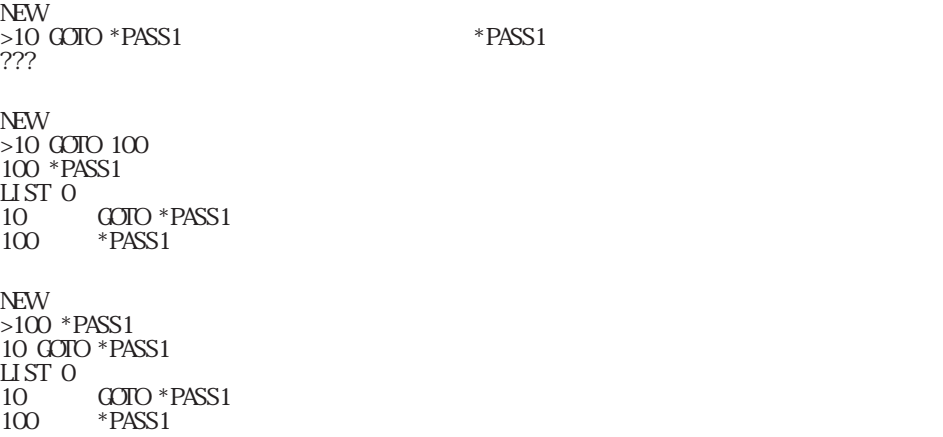